**ICC-C Cours 13**

## "I SPEND A LOT OF TIME ON THIS TASK.<br>I SHOULD WRITE A PROGRAM AUTOMATING IT!"

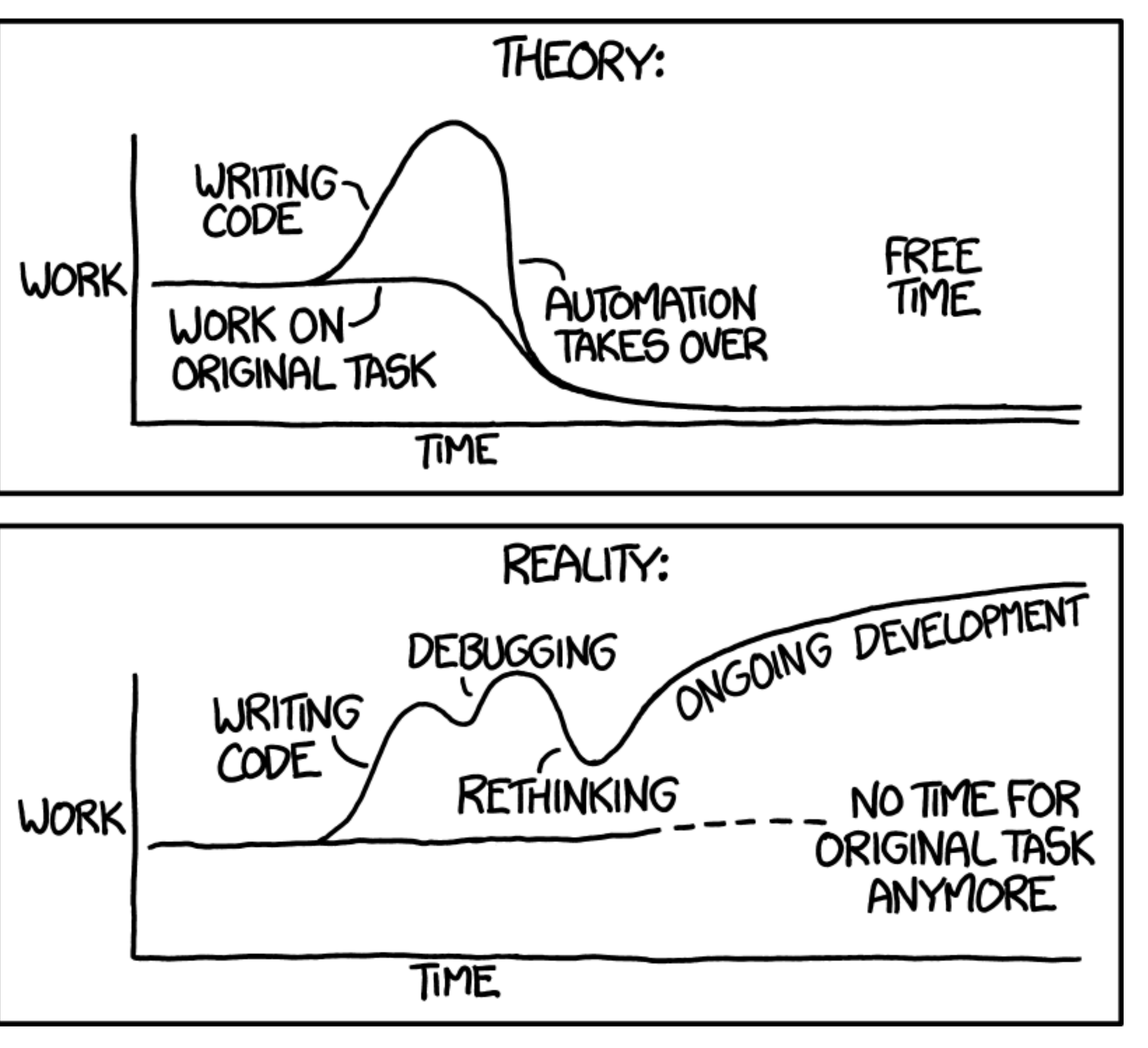

# **I/O Entrée/sortie**

## **Notes des projets = 15% de la note finale**

- 8 tests par fonction
- 4 points chacun
- Notes partielles par test (e.g., si mauvais score, mais bon tableau =  $2$ )
- Note max =  $100 = 4 + 32 + 32 + 32$
- Un test donne 0 points si
	- SEGFAULT, mauvaise réponse, Time Limit Exceeded
- Sur moodle il y a des détails sur l'exécution des tests pour votre code

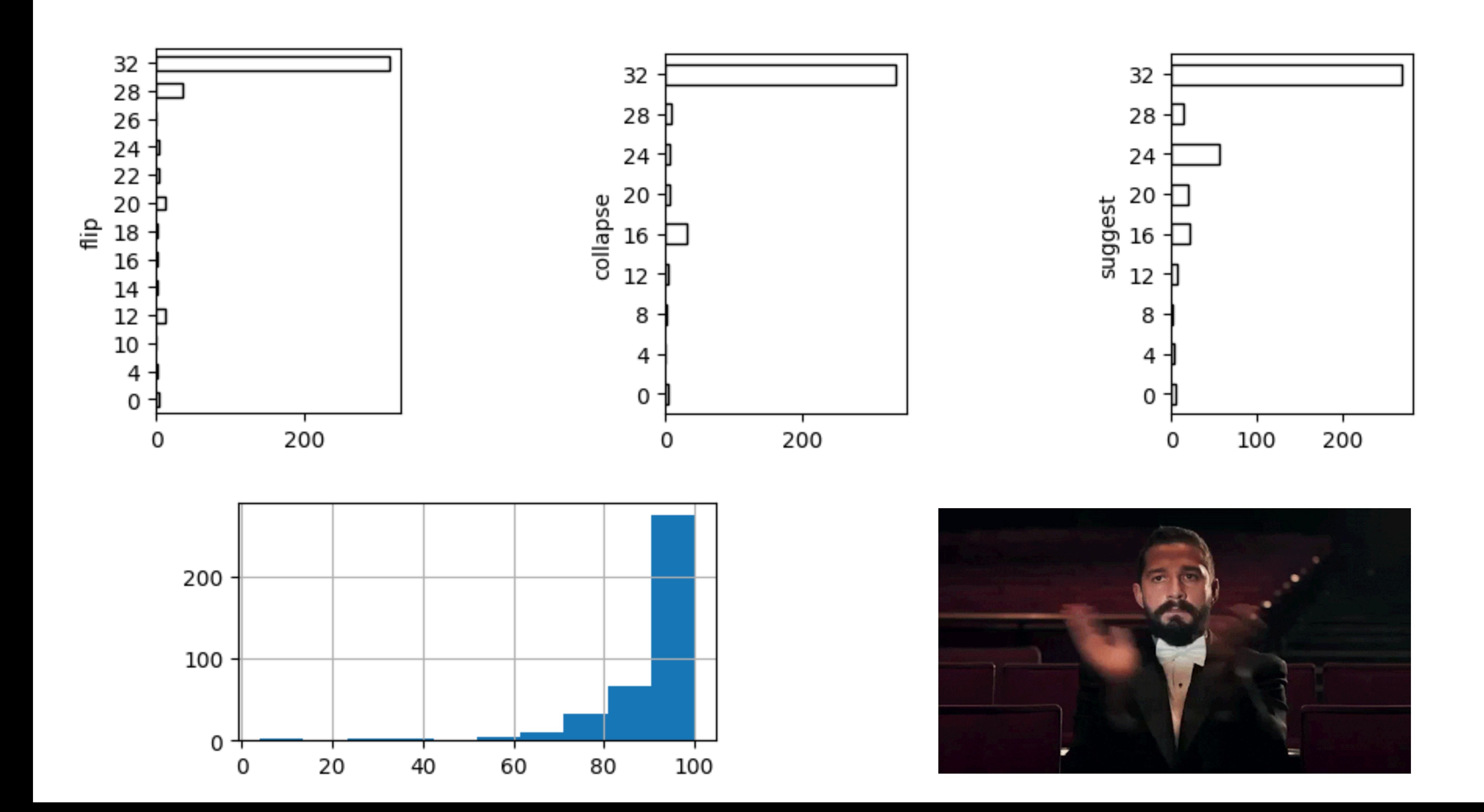

# **Révision**

- Expressions  $&((*a)++) \rightarrow da \tag{3} - - + 7$
- Pointeurs malloc, free, int\*\*, ...
- Contrôle de flux while, if, for
- Fonctions void foo();
- **Listes**
- Types simples et composés struct foo bar; float f[20];
- Strings char  $*s = "coucou"$ ;
- Récursivité  $f(f(f(f(...)))$
- (Fichiers) etc.
- Pour votre culture: Makefiles, détails sur le préprocesseur, …

## **Format de la partie prog de l'examen = 35% de la note finale**

• QCM

- "Qu'affiche ce code?" A. B. C. D.
- "Quel code affiche X?" A. B. C. D.
- "Ce code échoue car…" A. B. C. D.
- Implémentation
	- 1-2 problèmes ouverts
	-

•

…

• Par exemple, "Écrivez une fonction récursive qui résout le problème suivant…"

# **Fichiers**

- Un fichier réside dans le stockage "long-terme" de l'ordinateur
- SSD, Disque-dur, etc.
- Il contient une suite d'octets
- Il peut être trop gros pour être "chargé" dans la mémoire
- On peut lire, écrire, ou modifier des fichiers

# **Fichiers binaires vs. texte**

- Tous les fichiers peuvent être lus en mode "binaire" = une suite d'octets
- Ils ont un format spécifique à l'application qui les écrit/lit
- **Exemples:** Un document Word, une présentation Keynote, la sauvegarde d'un jeu vidéo, un fichier exécutable
- Certains fichiers sont censés contenir uniquement des caractères = fichiers texte
- **Exemples:** Un fichier source. c, une page web. html, etc.

# **Ouvrir un fichier**

- On veut lire le contenu d'un fichier
- $\bullet$  ???
- Comme pour malloc, on demande au système d'exploitation...
- On appelle la fonction fopen qui retourne un pointeur vers un objet FILE FILE $*$  file = fopen("message.txt", "r");
- 1er paramètre = le chemin (*path*) vers le fichier qu'on veut lire
- 2e paramètre = en quel "mode" on veut ouvrir le fichier

## **message.txt**

""""

Dear Mr Potter, We are pleased to inform you that you have been accepted at Hogwarts School of Witchcraft and Wizardry. """"

### | C 32)|'M'( 77)|'r'(114)| |t' (116)|<mark>'e'</mark>(101)|<mark>'r'</mark>(114)| | (32)|<mark>'a'</mark>(97)|'r'(114)|

...

# **Modes**

### **Read** (Lecture): "r"

• On peut lire depuis le début du fichier

- **Write** (Écriture): "w"
- On crée un nouveau fichier
- **I.** Si un fichier du même nom existe, il sera écrasé <u>**A**</u>

### **Binary**: "b" -suivi par... (optionnel, utile sous Windows)-

### **Append** (Ajout?): "a"

• On écrit à la fin d'un fichier existant

• On lit des octets

### **Text**: "t"

• On lit des caractères

## **Le curseur**

• Quand on ouvre un fichier, un curseur indique l'endroit où on se trouve

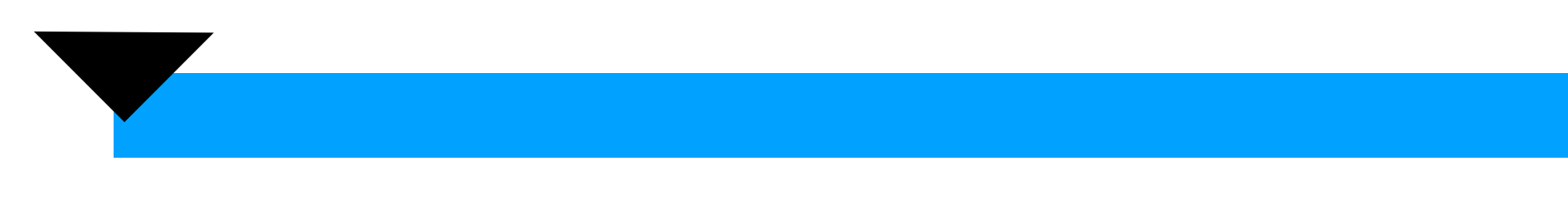

### FILE\* file1 = fopen("message.txt", "r"); // Read mode

### FILE\* file2 = fopen("message.txt", "a"); // Append mode

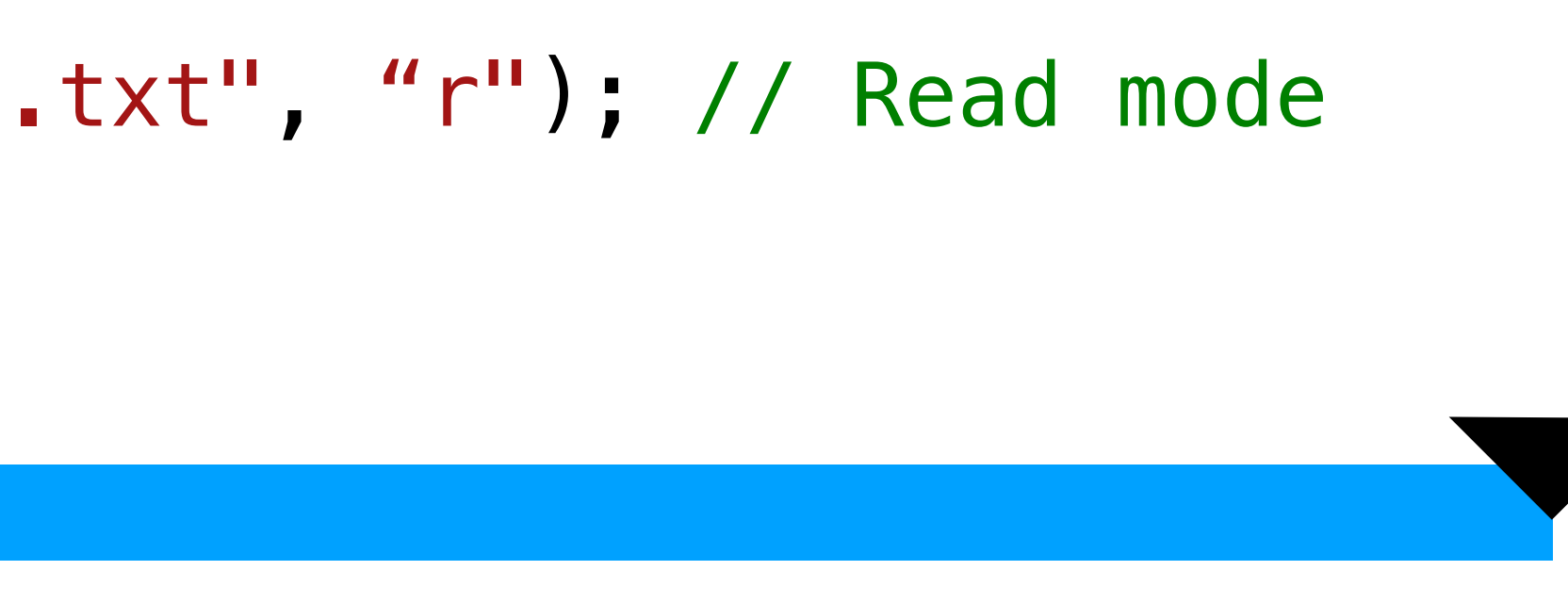

# **Lecture binaire**

• On peut lire un nombre d'objets depuis le fichier avec fread: nombre\_objets\_lus = fread(

FILE\* file = fopen("message.txt", "r"); // Read mode

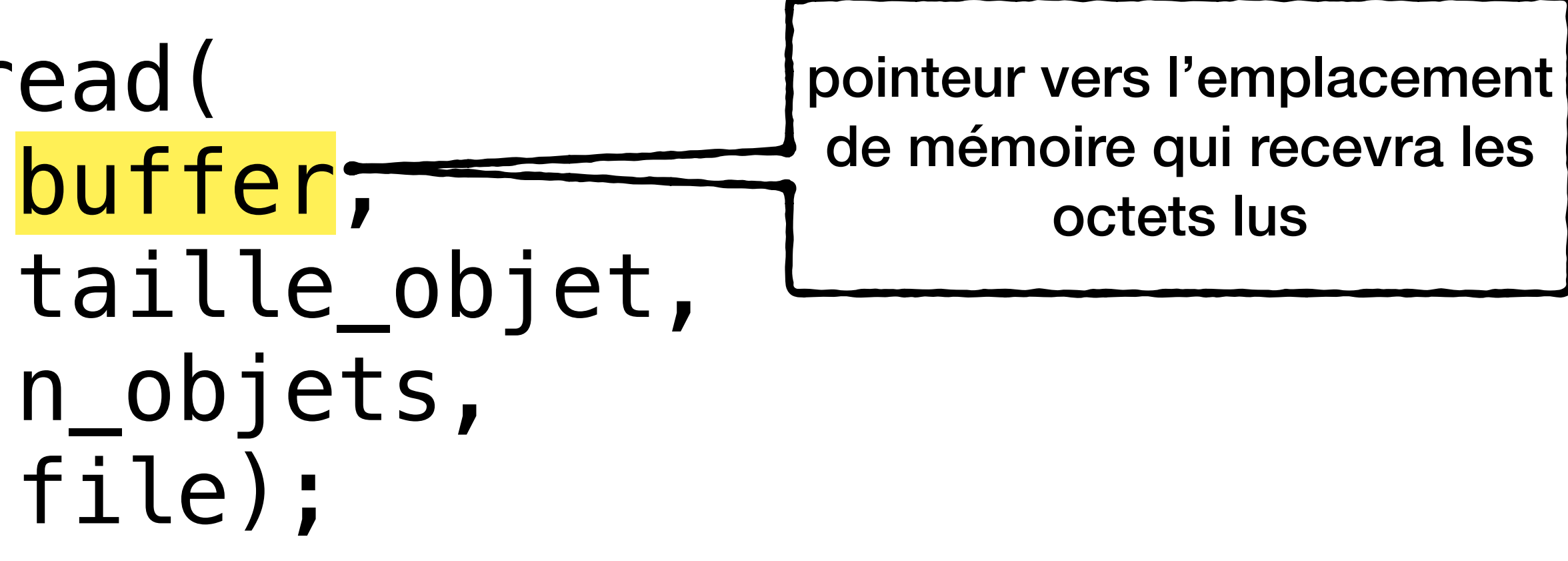

## **Lecture binaire fread**

• On peut lire un nombre d'objets binaires depuis le fichier avec fread:

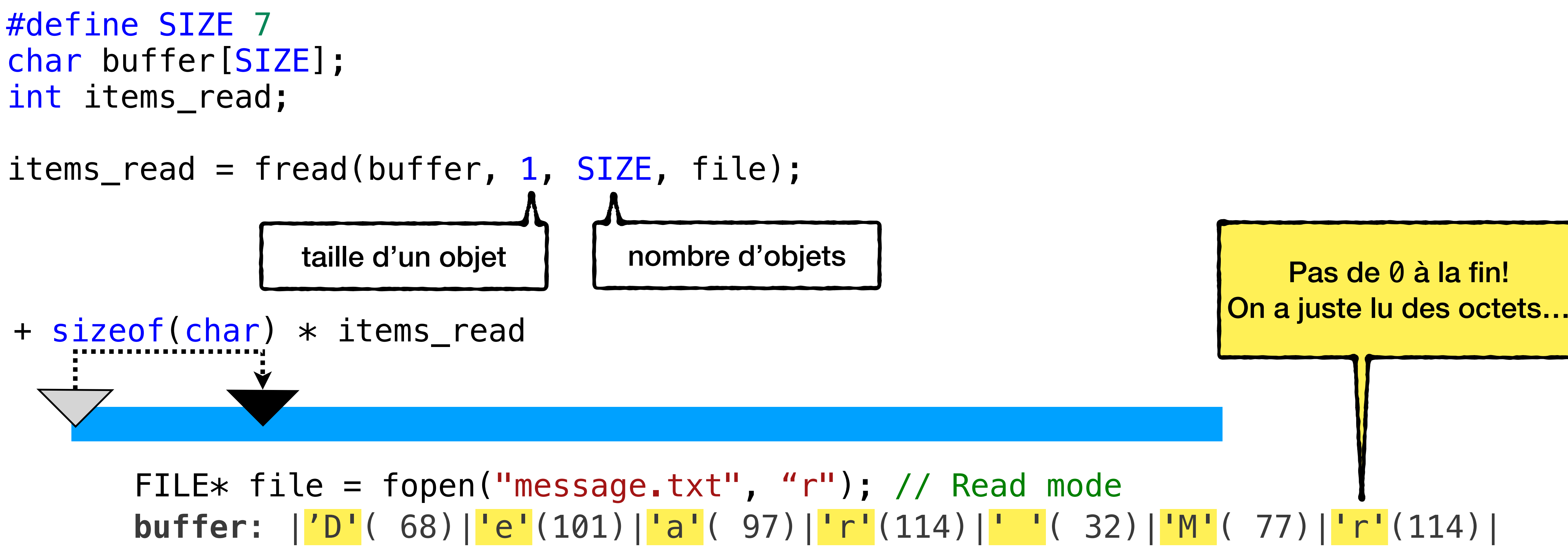

**items\_read**: 7

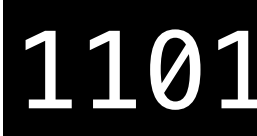

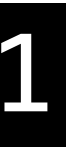

## **Lecture en mode texte fscanf**

#define SIZE 7 char buffer[SIZE]; int items\_read;

items\_read = fscanf(file2, "%s", buffer);

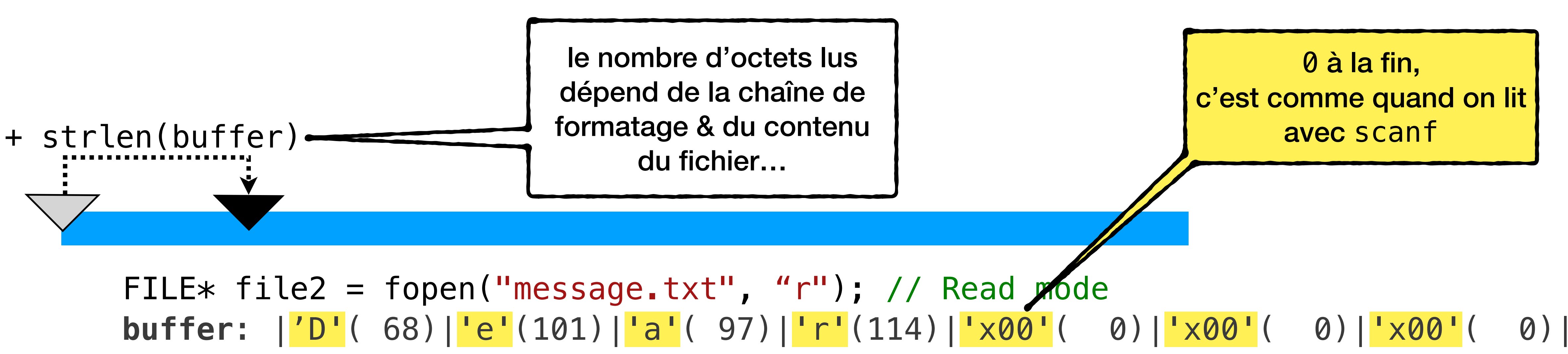

**items\_read**: 1

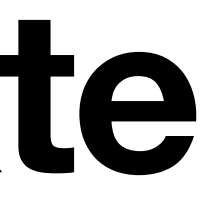

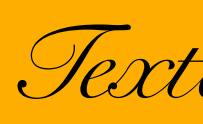

### • On peut aussi lire en mode texte avec fscanf (puis fgets marche aussi!)

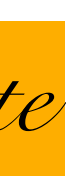

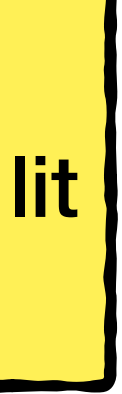

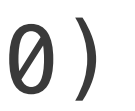

## **Écriture binaire fwrite**

### • On peut écrire un nombre d'objets binaires depuis le fichier avec fwrite:

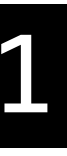

FILE\* file = fopen("message.txt", "w"); // Write mode **buffer**: |'c'( 99)|'o'(111)|'u'(117)|'c'( 99)|'o'(111)|'u'(117)|'x00'( 0)| **items\_written**: 7

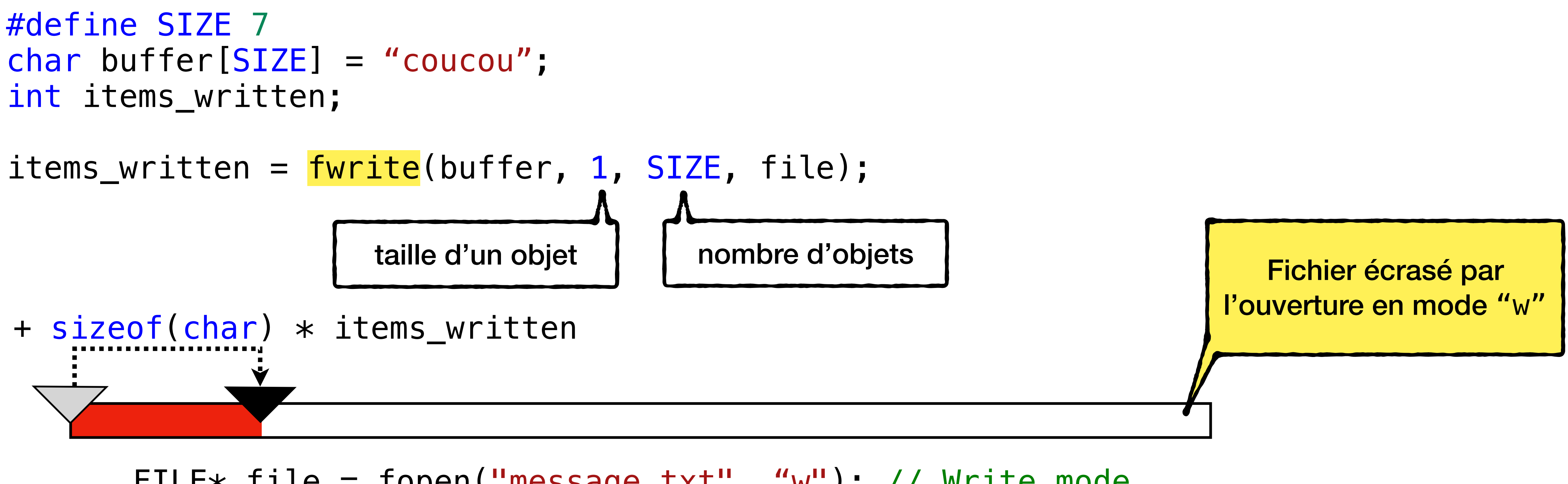

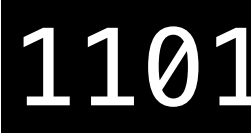

## **Écriture en mode texte fprintf**

• On peut aussi écrire en mode texte avec fprintf: int items\_written; items\_written = fprintf(file2, "ICC %d", 2024);

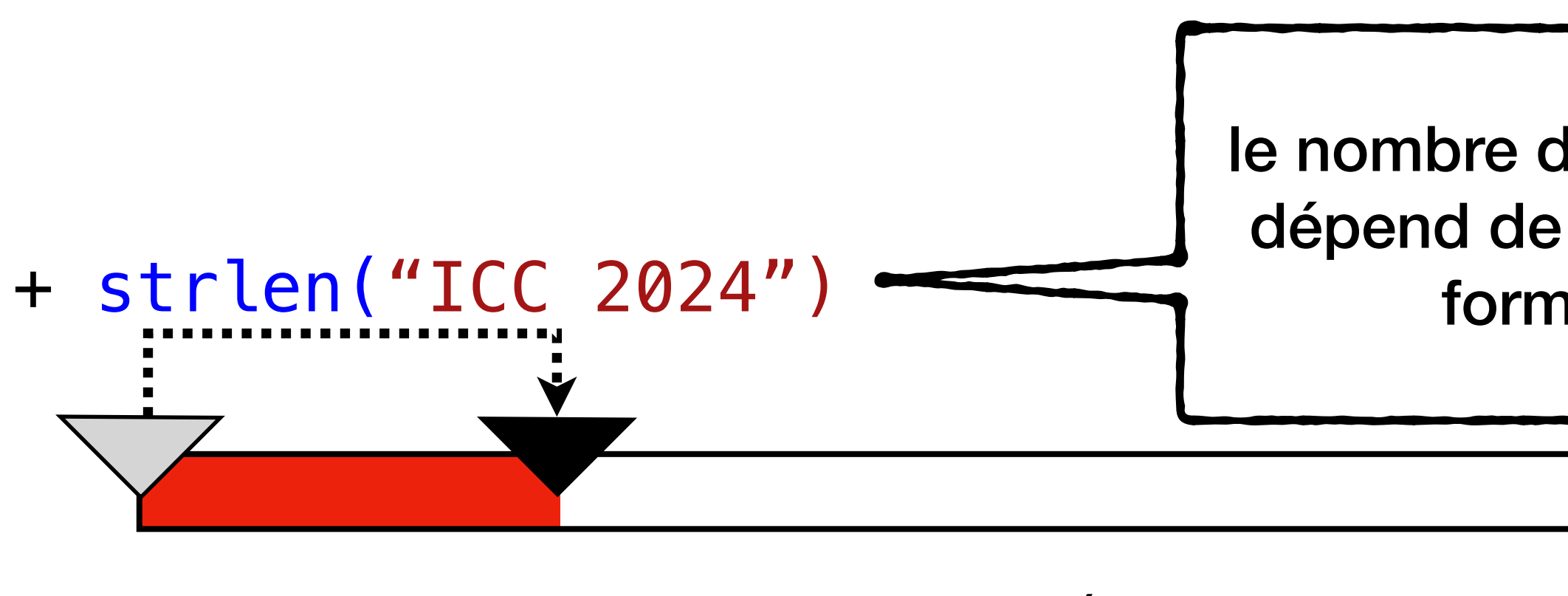

**items\_written**: 1 FILE\* file2 = fopen("message.txt", "w"); // Write mode

le nombre d'octets écrits dépend de la chaîne de formatage

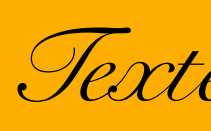

Fichier écrasé par l'ouverture en mode "w"

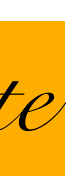

## **Mais où est passé mon curseur? ftell**

- On aimerait retrouver la position du curseur par rapport au début du fichier
- Il faut utiliser la fonction ftell ~ "f-raconte"

items\_read = fscanf(file2, "%s", buffer);

 $print('0ffset = %d\nu', ftell(file2));$  $//$  Affiche: Offset = 4

> FILE\* file2 = fopen("message.txt", "r"); // Read mode **items\_read**: 1

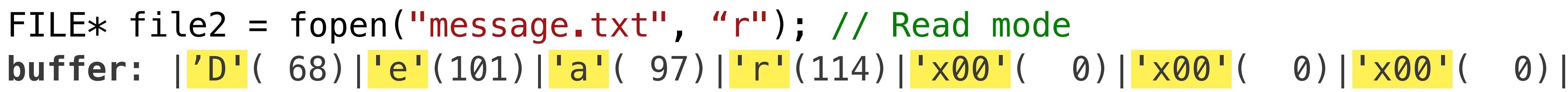

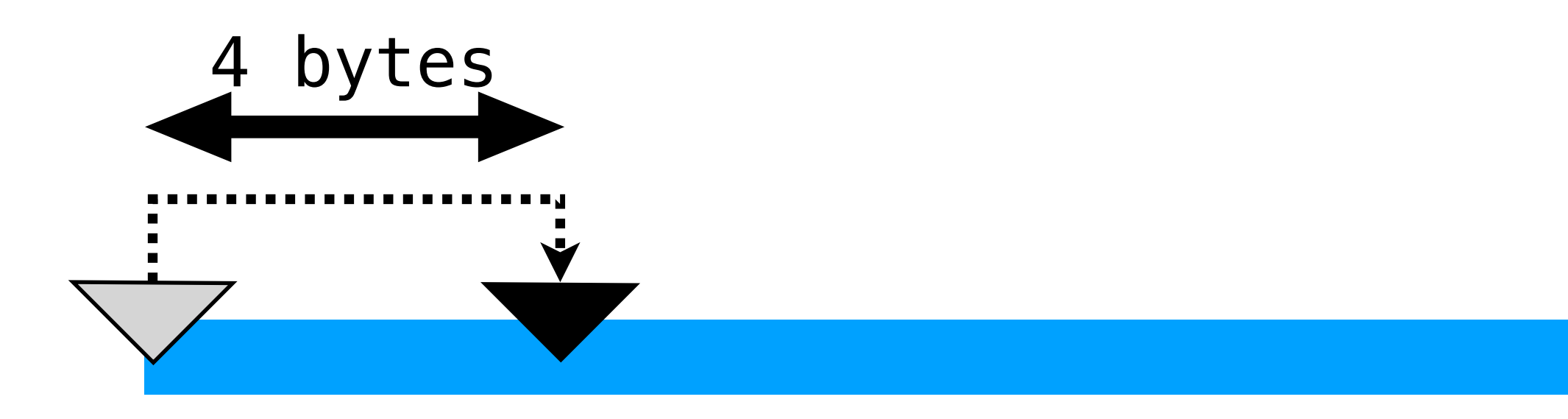

### **Bouger le curseur fseek**

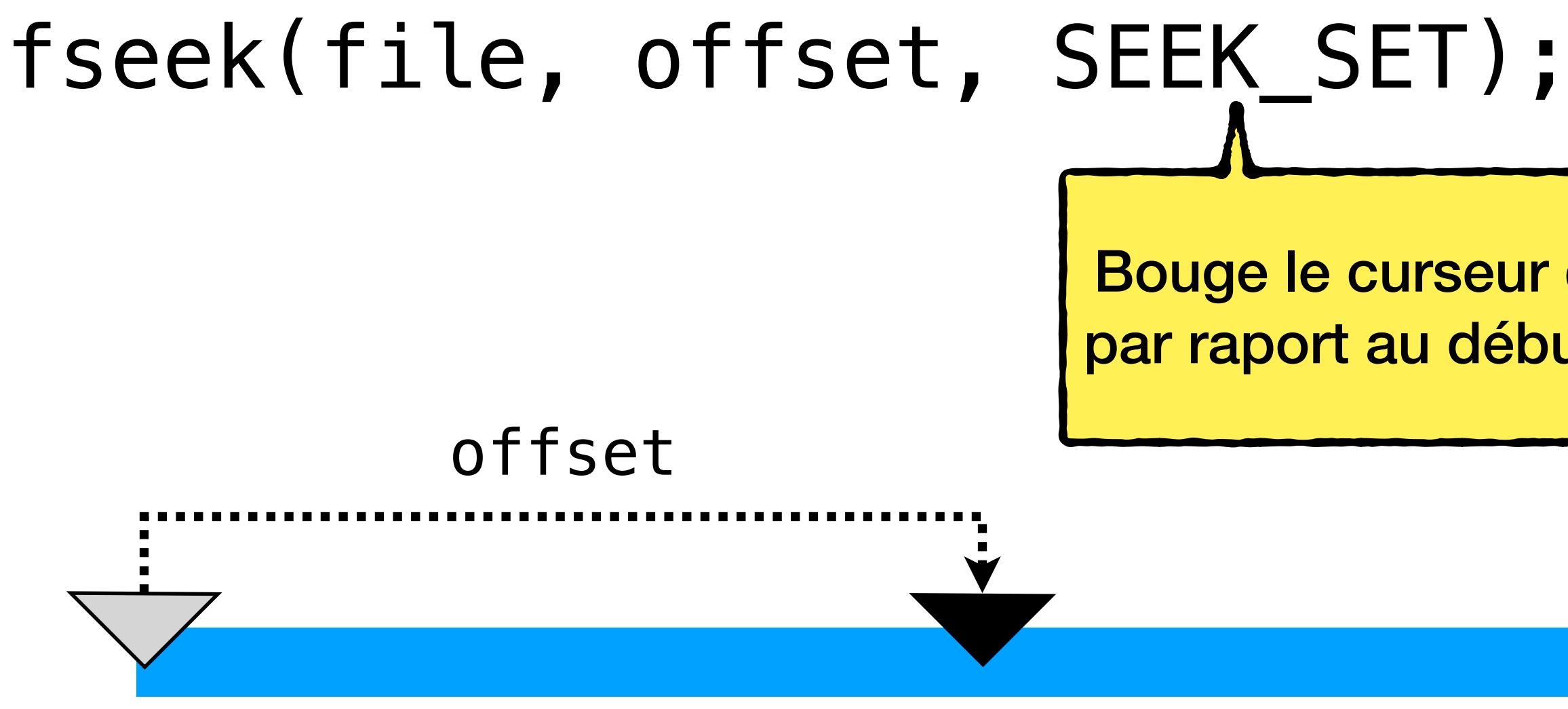

FILE\* file = fopen("message.txt", "r"); // Read mode

- Quand on lit/écrit le curseur bouge à l'endroit où on a fini de lire/écrire
- Parfois on aimerait aller à un endroit précis dans le fichier

Bouge le curseur de offset par raport au début du fichier

## **Bouger le curseur fseek**

- Quand on lit/écrit le curseur bouge à l'endroit où on a fini de lire/écrire
- Parfois on aimerait aller à un endroit précis dans le fichier

Bouge le curseur de offset par raport à la position actuelle du curseur (peut être négatif!)

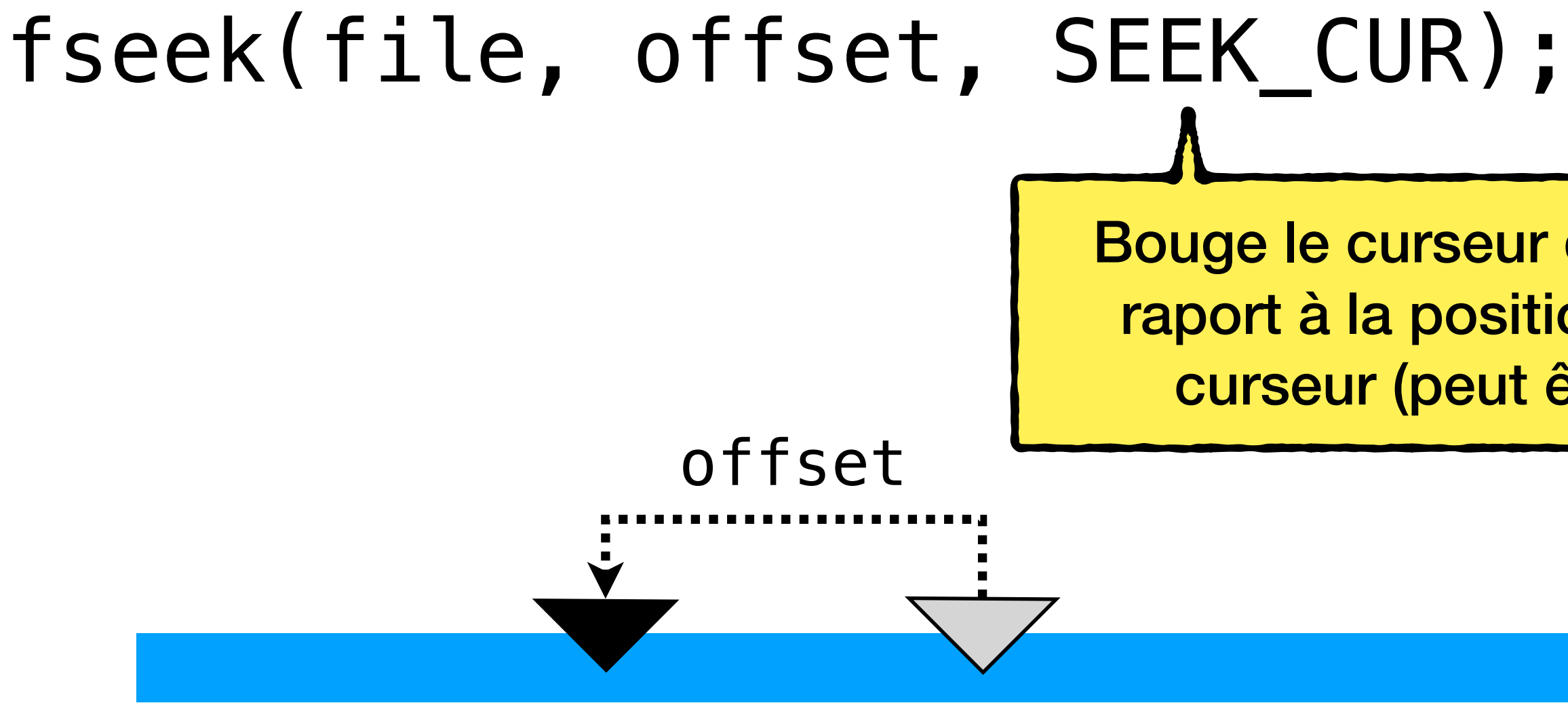

FILE\* file = fopen("message.txt", "r"); // Read mode

## **Bouger le curseur fseek**

- Quand on lit/écrit le curseur bouge à l'endroit où on a fini de lire/écrire
- Parfois on aimerait aller à un endroit précis dans le fichier

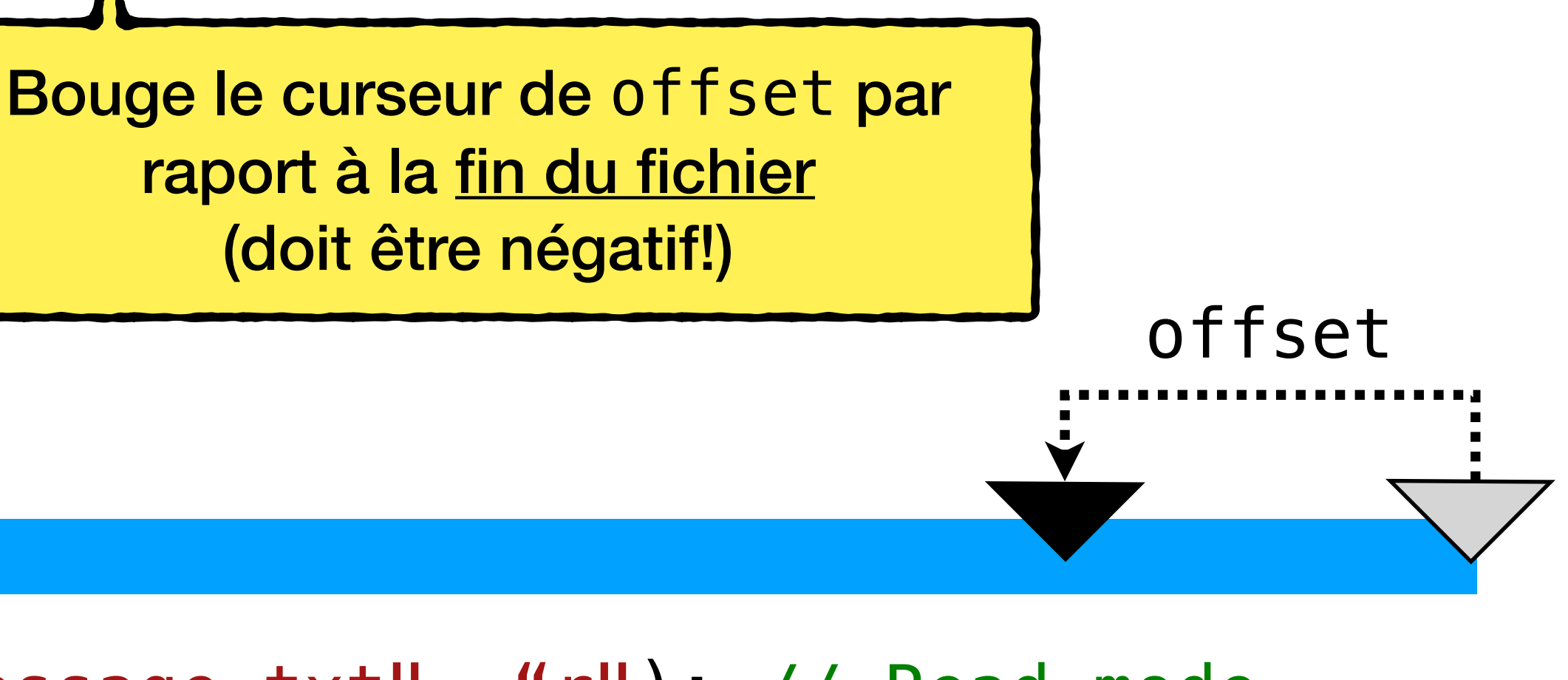

fseek(file, offset, SEEK\_END);

FILE\* file = fopen("message.txt", "r"); // Read mode

## **Erreurs…**

- Souvent quand on interagit avec l'I/O il y a des erreurs et il faut vivre avec!
- **"Le fichier à lire n'existe pas"**, **"Pas assez de droits pour lire/écrire"**, … fopen retournera NULL — il faut tester si l'objet FILE\* retourné est **valide**
- **• "On a atteint la fin du fichier, il n'y a plus rien à lire!"**  fscanf / fread retournent moins d'éléments lus que prévu

retourne 1 si le fichier est terminé, ou 0 sinon

EOF = *End Of File*

On peut tester si on a atteint la fin du fichier avec feof (file) — cette fonction

# **Sérialialisation et désérialialisation**

- Sérialiser = convertir un objet qui se trouve en RAM en suite d'octets qu'on peut stocker dans un fichier
- Désérialiser = convertir une suite d'octets qu'on peut stocker dans un fichier en un objet qui se trouve en RAM
- Il y a des objets sérialisables (des données):
	- Tableaux de int, chaînes de caractères, etc.
- … et des objets qui **ne sont pas** sérialisables (spécifiques à l'exécution):
	- Des pointeurs (adresses), des descripteurs de fichiers ouverts, etc.

### **Exemple Serialize**

call\_record\_t records[] = { {1, 798812233, 20240501, 33}, {1, 797777777, 20240501, 12} };

FILE $*$  rec\_file = fopen("records.bin", "w");

fwrite(records, sizeof(call\_record\_t), 2, rec\_file);

fclose(rec\_file);

```
typedef struct call_record
\mathcal{L} int no_client;
     int no_tel_appel;
     int date;
      int minutes;
  } call_record_t;
```
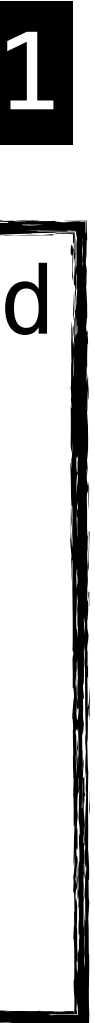

### 1101

## **Exemple Deserialize**

```
call_record_t records[10];
rec_file = fopen("records.bin", "r");
while (!feof(rec_file))
\{ int processed = fread(records, sizeof(call_record_t), 10, rec_file);
     printf("Read %d records\n", processed);
    for (int <i>i=0</i>; <i>i</i> <i>sprocessed</i>; <i>i++</i>) {
          process_record(&records[i]);
     }<br>}
}
```

```
fclose(rec_file);
```

```
typedef struct call_record
{
     int no_client;
     int no_tel_appel;
     int date;
     int minutes;
} call_record_t;
```
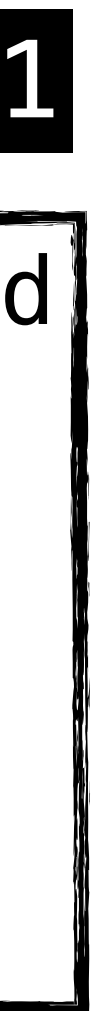

### 1101

# **Attention aux pointeurs!**

- Le membre nom est un pointeur...
- Il faut explicitement écrire la longueur + le string

```
void to_file(FILE *out, const info_t *record)
{
     int len = strlen(record->nom);
     fwrite(&len, sizeof(int), 1, out);
     fwrite(record->nom, sizeof(char), len, out);
     fwrite(&record->temps_sec, sizeof(int), 1, out);
}<br>}
```
typedef struct info { char \*nom; int temps\_sec;  $info_t;$ 

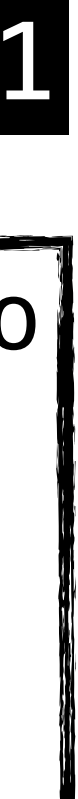

1101

# **Attention aux pointeurs!**

 fread(&len, sizeof(int), 1, in);  $record$ ->nom = malloc(len + 1); fread(record->nom, sizeof(char), len, in); record->nom[len] =  $0$ ; // End of string

• Quand on lit depuis le fichier, il faut allouer le string void from\_file(FILE \*in, info\_t \*record) { int len;

typedef struct info { char \*nom; int temps\_sec;  $info_t;$ 

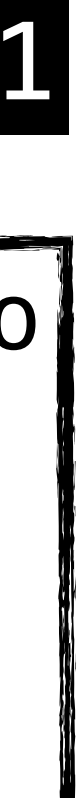

fread(&record->temps\_sec, sizeof(int), 1, in);

}

10'

# **Qu'est-ce qu'on n'a pas vu?**

- Les fonctions sur les strings ("facile") <string.h> — strlen, strcpy, strcmp, strtok, …
- Accès au niveau des bits ("facile-moyen")
	- Membres par bit des struct
	- Opérateurs par bit, drapeaux/flags, …
- Comment gérer la concurrence (il y a des cours entiers là-dessus)
	- Les threads, processes, etc., multiplexage avec select

# **Qu'est-ce qui manque en C?**

- Les objets
- Les dictionnaires
	- "Key-value stores" permettent de stocker des clés et des valeurs
	- On ne peut pas écrire des choses comme age ["bob"] = 42
	- Le "module" <search. h> fait ça de manière très primitive
- Une meilleure gestion des chaînes de caractères
- Gestion des erreurs soit c'est fatal, soit ça peut passer inaperçu…

# **Les autres langages**

### • Dans les langages comme Java, Scala, ou Python **tout est un pointeur**!

- … sauf les types de base
- La plupart des autres langages sont orientés objet des **struct ++**
- Par contre, les autres langages ont rarement accès à la mémoire
- La gestion de la mémoire est souvent faite à l'aide d'un *Garbage Collector* = "Ramasseur de Poubelle"

## **Maintenant vous comprenez ce genre de blague Sorry…**

### Linked List data structures be like:

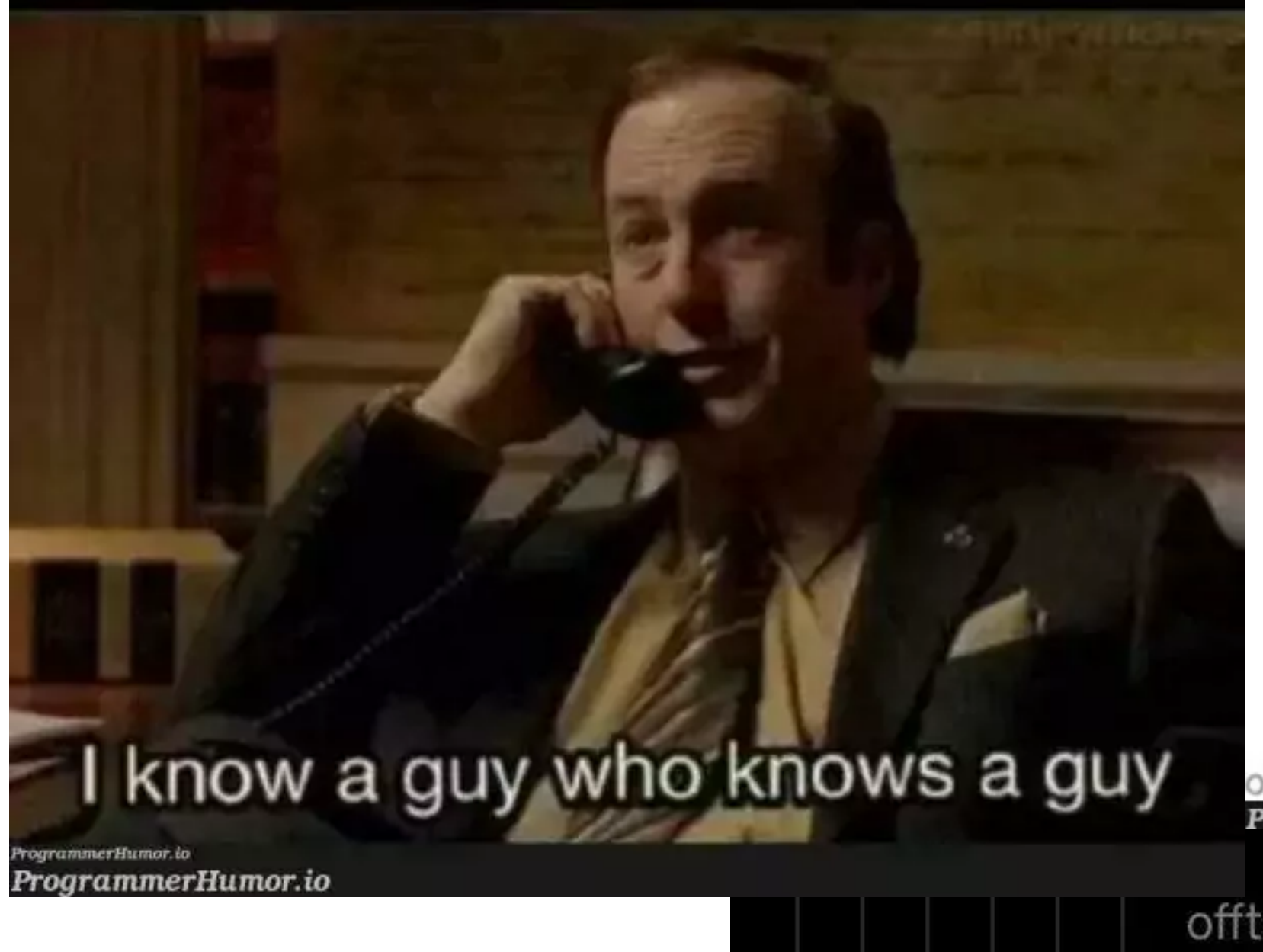

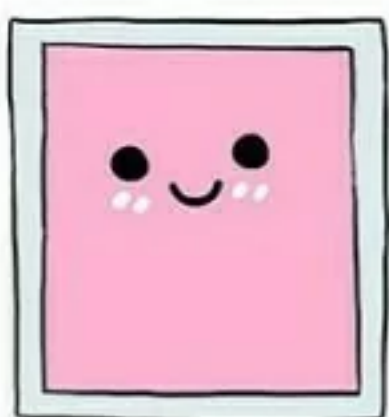

Novice C++

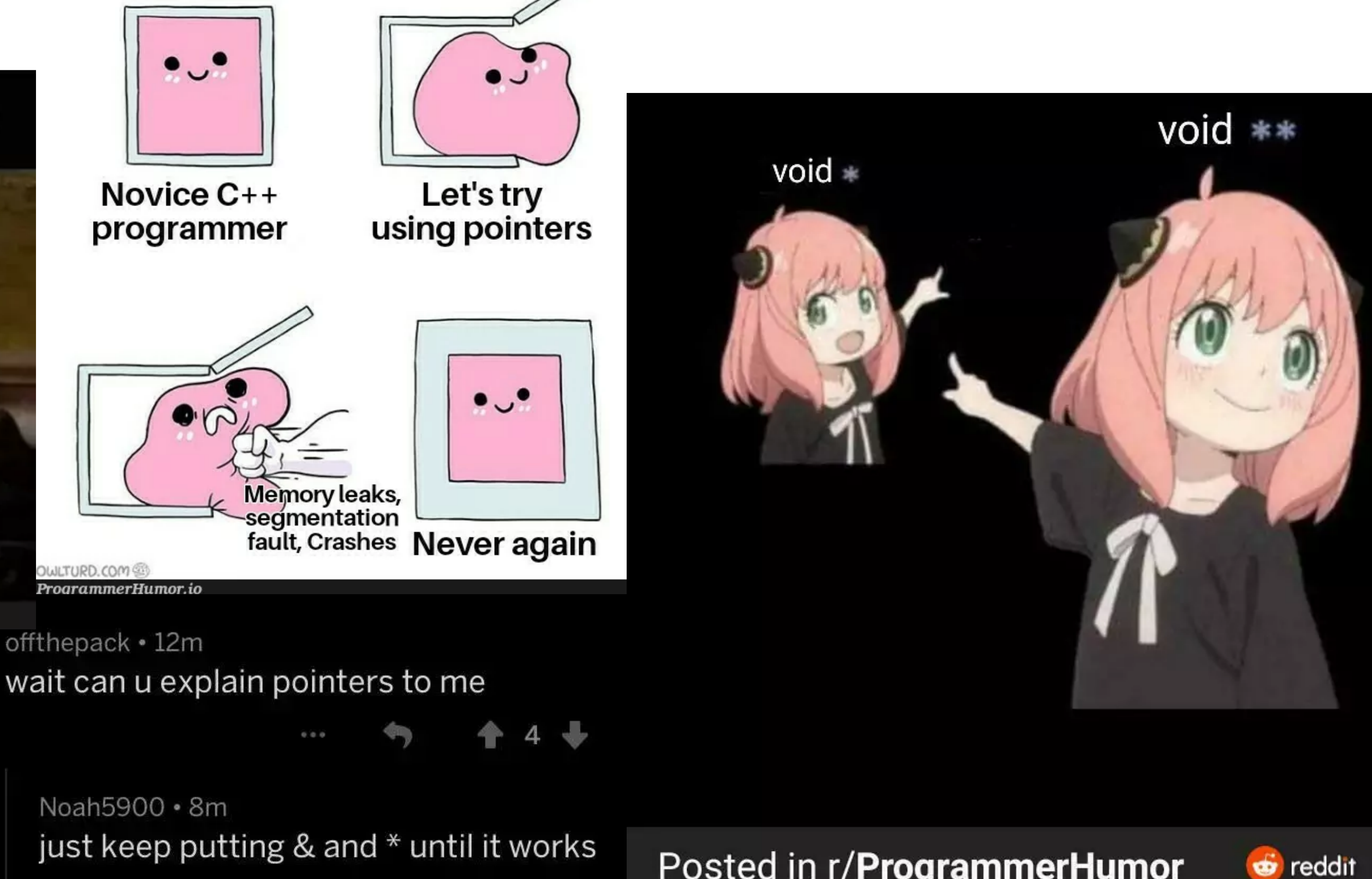

offthepack · 12m

Noah5900 · 8m just keep putting & and \* until it works

Posted in r/ProgrammerHumor

ProgrammerHumor.io

3

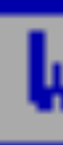

An error has occurred. To continue: Press Enter to return to Windows, or Press CTRL+ALT+DEL to restart your computer. If you do this, you will lose any unsaved information in all open applications.  $Error:  $OE$ :  $016F$ :  $BFF9B3D4$$ 

Press any key to continue

Windows